Nr. 217-BEA der Beilagen zum stenographischen Protokoll des Salzburger Landtages (2. Session der 16. Gesetzgebungsperiode)

## **Beantwortung der Anfrage**

der Abg. Dr.in Dollinger und Klubvorsitzenden Steidl an die Landesregierung (Nr. 217-ANF der Beilagen) – ressortzuständige Beantwortung durch Landesrätin Hutter – betreffend Biotopkartierung

Hohes Haus!

Zur Beantwortung der Anfrage der Abg. Dr. in Dollinger und Klubvorsitzenden Steidl betreffend Biotopkartierung vom 15. März 2019 erlaube ich mir, Folgendes zu berichten:

## **Aufgabe und Wesen der Biotopkartierung:**

Das Land Salzburg zeichnet sich durch eine außergewöhnliche landschaftliche und biologische Vielfalt aus. Dies ist einerseits durch unterschiedliche geologische und klimatische Gegebenheiten und andererseits durch relativ große Höhenamplituden auf kleinem Raum bedingt. Landschaftlich wie ökologisch äußert sich diese Vielfalt in Form eines reichhaltigen Mosaiks an unterschiedlichen Lebensräumen ("Biotopen") welche jeweils für sich unverzichtbare Grundlage für das Vorkommen entsprechender Pflanzen- und Tierarten sind.

Ein großer Teil der für die biologische Vielfalt im Land Salzburg charakteristischen und vom Naturschutz besonders zu beobachtenden Lebensräume ist natürlich vorkommend (z. B. diverse Gewässer, Moore, Urwaldreste, Gletscher und deren Vorfeld, alpines Urland usw.), eine Reihe von Biotoptypen ist anthropogen bedingt (z. B. Magerwiesen, Heckenzüge) oder überprägt (z. B. manche Waldtypen).

## Biotopkartierung 1992:

Nach umfassenden Vorbereitungen Anfang der 90er Jahre wurde im Zusammenhang mit der Novellierung des Salzburger Naturschutzgesetzes 1992 mit der systematischen Biotopkartierung im Bundesland Salzburg begonnen. Großer Wert wurde dabei darauf gelegt, naturwissenschaftlich klar definierte und abgrenzbare Lebensraumtypen (Biotoptypen) mit jeweils rechtlichem Bezug (z. B. nach § 24 – damals: 19a – landesweit geschützte Biotoptypen) kartographisch zu erfassen. Bereits damals sollte die Biotopkartierung nicht nur Grundlage für die Naturschutzpraxis einschließlich Planungsgrundlage für den Vertragsnaturschutz sein, sondern darüber hinaus ein wichtiges Hilfsmittel für Planungsvorhaben auf unterschiedlichster Ebene, von der Wirtschaftsplanung einzelner Betriebe (z. B. Übernahme von Biotopkartierungsdaten in Waldbewirtschaftungspläne) über die Projektplanung (z. B. Verkehrserschließung, Seilbahn- und Schipistenbau, Planung von touristischen Infrastrukturen wie Wander- und Lehrwege etc. ) bis hin zur Raumplanung auf Kommunal- und Landesebene darstellen.

Die technischen Grundlagen für die Biotopkartierung waren anfänglich noch nicht mit heutigen technischen Standards vergleichbar. So musste zunächst auf alte, analoge Katastermappenblätter, nicht entzerrte Schwarzweiß-Luftbilder und teils veraltete Österreichische Karten 1:25000 bzw. 1:50000 zurückgegriffen werden. Digitale Katastralmappen, GPS oder aktuelle Farborthofotos standen zunächst noch nicht zur Verfügung. Es wurde daher sehr rasch, unter anderem in Zusammenwirkung mit anderen Dienststellen des Landes, die Entwicklung ausreichender Grundlagen vorangetrieben. Vor allem die in der ersten Hälfte der 1990er Jahre erfolgten Kartierungen im Flach- und Tennengau mussten jedoch noch mit den vorhin angeführten, aus heutiger Sicht überholten Kartierungsgrundlagen erarbeitet werden. Es lag folglich nahe, nach 20 Jahren hier mit einer Revision der Biotopkartierung zu beginnen, um einerseits die technischen Neuerungen nutzen und andererseits die zwischenzeitlich in zwei Jahrzehnten aufgelaufenen faktischen Veränderungen in der Landschaft adäquat berücksichtigen zu können.

## **Rechtliche Grundlagen:**

Das Salzburger Naturschutzgesetz 1999 i.d.g.F. sieht die Biotopkartierung als verpflichtend durchzuführende Erhebung vor.

## § 24 SNG 1999 i.d.g.F. "Schutz von Lebensräumen":

Gemäß Abs. 2 sind verschiedene Lebensräume (z. B. Moore, Sümpfe, Quellfluren, Bruch- und Galeriewälder und sonstige Begleitgehölze an fließenden und stehenden Gewässern, oberirdische fließende Gewässer einschließlich ihrer gestauten Bereiche und Hochwasserabflussgebiete, mindestens 20 m² große oberirdische, natürlich oder naturnahe bestehende Gewässer einschließlich ihrer Uferbereiche und der Schilf- und Röhrichtzonen – ausgenommen Badeund Zierteiche, Löschwasserteiche, Retentionsbecken und dergleichen -, Feuchtwiesen sowie Trocken- und Magerstandorte, wenn deren Fläche jeweils 2.000 m² übersteigt) von der Landesregierung im Rahmen des Landschaftsinventars in einem Biotopkataster in Form von Lageplänen darzustellen. Diese Pläne sind in jenen Gemeinden, in denen sich geschützte Lebensräume befinden, zur allgemeinen Einsicht während der Amtsstunden aufzulegen. Gebiete, deren Schutz nicht mehr gegeben ist, ohne dass die Möglichkeit einer Wiederherstellung besteht, sind aus dem Biotopkataster zu entfernen.

## § 36 "Dokumentation, Information und Landschaftsinventar":

Die für den Naturschutz zuständigen Behörden haben allgemeine Naturschutzanliegen, die einzelnen Schutz- und Pflegevorhaben und die Ergebnisse der Biotopkartierung sowie deren sachliche Grundlagen zu dokumentieren und darüber ausreichend zu informieren. Zur Bestandsaufnahme aller für den Naturschutz und der Naturpflege maßgeblichen Umstände ist von der Landesregierung ein Landschaftsinventar zu erstellen und zu führen. Im Landschaftsinventar sind auch die nicht vom § 24 erfassten oder sonst geschützten ökologisch wertvollen Biotope zu erfassen und zu kartieren. Die Landesregierung ist ermächtigt, die Daten der Biotopkartierung und des Landschaftsinventars einschließlich der Namen und Anschriften der Grundeigentümer oder Nutzungsberechtigten automationsgestützt zu verarbeiten.

### **Revisionskartierung ab 2013:**

Aufgrund unter anderem der Erkenntnis, dass die Ergebnisse der Biotopkartierung der 1990er Jahre bereits deutlich veraltet waren bzw. durch damals mangelhafte technische Grundlagen bei der Erstkartierung Fehler aufgetreten sind (z. B. durch Umstellung von analogen Katasterplänen auf die digitale Katastralmappe bedingte Verschübe von Grenzlinien und damit einhergehende Flächenungenauigkeiten) wurde seitens des Naturschutzfachdienstes angeregt, eine Revisionskartierung durchzuführen. 2012 wurde dies schließlich vom damaligen Ressort (Landesrat Sepp Eisl) bewilligt und erfolgten eingehende Expertengespräche zur Aktualisierung der Grundlagen. Eine wesentliche Neuerung sollte, auch aufgrund einer Absprache zwischen Landesrat Eisl und Vertretern der Landwirtschaftskammer, eine Verbesserung der Information der Grundeigentümer/innen über Durchführung und Ergebnisse der Biotopkartierung sein, wie unten näher beschrieben. Einen wesentlichen Anstoß stellte die 2009 erstellte Diskrepanzanalyse aufgrund einer Luftbildauswertung im nördlichen Flachgau dar, welche für die Gemeinden zwischen Thalgau und St. Georgen ergeben hatte, dass nur auf 439 Flächen keine Diskrepanz von den ab 1992 erhobenen zu den 2009 auf Farborthofotos erkennbaren Biotopflächen gegeben waren. Bei 1.831 Biotopflächen war eine Entscheidung ohne Geländeüberprüfung (welche im Zuge der Diskrepanzanalyse nicht vorgesehen war) nicht möglich. Die Zahlen belegten die Notwendigkeit einer Revisionskartierung.

Nach Vorliegen der fachlichen Grundlagen unter Berücksichtigung der Gemeinschaftsrechtlichen Vorgaben (Habitattypen nach RL 92/43/EWG) erfolgte die Ausschreibung und 2013 der Start der Neukartierung/Revisionskartierung.

Bei der ersten Präsentation einer fertig kartierten Gemeinde in Göming im Dezember 2014 verlief diese, vom externen Auftragnehmer Büro Dr. Christian Eichberger fundiert vorbereitete Veranstaltung in sehr konstruktiver Atmosphäre und konnten an Ort und Stelle zahlreiche Fragen beantwortet bzw. Problemfälle aufgeklärt werden. In weiterer Folge kam es 2015 zu negativen Medienberichten über Präsentationsveranstaltungen in anderen Gemeinden, die nach Aussagen der dort Anwesenden keinesfalls den Tatsachen entsprochen haben (die Veranstaltungen verliefen durchwegs sachlich), mit der Zeit aber zu einem negativen Stimmungsbild führten.

In weiterer Folge wurden, Wünschen der Landwirtschaftskammer und den Naturschutzgesetznovellen bis 2017 folgend, diverse in der Biotopkartierung 1992 bis 2008 erhobene, nicht explizit rechtlich geschützte oder gemeinschaftsrechtlich verankerte Biotoptypen aus der Erhebung gestrichen (z. B. Einzelbäume, Streuobstwiesen, Neuregelung "Alpines Ödland" usw.).

Über Interventionen der LWK erfolgte 2016 keine Ausschreibung weiterer Kartierungsgebiete, u.a. wurden Befürchtungen betreffend neuer Schutzgebietsausweisungen gemutmaßt. Aufgrund einiger Fehler in der Biotopkartierung Nußdorf wurde dort nach Interventionen der LWK 2017 eine Nachkartierung durchgeführt. In den übrigen Gemeinden war es lediglich zu wenigen Einwendungen gekommen, die Kartierungen waren offensichtlich ohne größere Mängel.

Einer Anregung von DI Schmid (LWK Salzburg) folgend wurden schließlich in einem mehrmonatigen Prozess Biotoptypen-Steckbriefe erarbeitet, welche nach einem Abstimmungs- und Diskussionsprozess mit der Landwirtschaftskammer Salzburg schließlich 2017 fertiggestellt waren und der Erhöhung der Transparenz der Biotopkartierung und leichteren Verständlichkeit ausgewiesener Biotopflächen dienen sollen. Trotzdem konnte seit 2017, abgesehen von der Pilotkartierung Weißbach und dem Forschungsprojekt zum möglichen Einsatz von Fernerkundungsdaten in Fusch bislang keine Weiterführung der Biotopkartierung erreicht werden.

## **Begleitende Öffentlichkeitsarbeit/Einbindung der Grundeigentümer/innen bei der Biotopkartierung**

Von Beginn (1992) an wurde auf die möglichst umfassende Information der Bevölkerung über Rechtsgrundlagen, Wesen und Inhalte der Biotopkartierung großer Wert gelegt. Bereits bei der Kartierung von 1992 bis 2008 wurde in den zur Kartierung heranstehenden Gemeinden jeweils eine öffentliche Informationsveranstaltung vor Beginn der Kartierungsarbeiten durchgeführt, in deren Verlauf auch das Kartierungspersonal vorgestellt wurde. Nach Abschluss der Kartierungsarbeiten erfolgte eine Präsentationsveranstaltung in der Gemeinde, welche ebenfalls allgemein zugänglich war. Zusätzlich wurden begleitende Maßnahmen der Öffentlichkeitsarbeit (Pressemitteilungen, Auflage bzw. Versand von Merkblättern über die Biotopkartierung usw.) vorgenommen und nach Präsentation der Ergebnisse Gemeindesprechtage eingeführt, an welchen sowohl Vertreter des Vertragsnaturschutzes für den Abschluss von Naturschutzverträgen zur Verfügung standen als auch Unklarheiten mit dem Kartierungspersonal und Naturschutzbeauftragten besprochen werden konnten und allfällige Korrekturen vorgenommen wurden. Es wurde auch ein eigenes Formblatt für Einwendungen entwickelt, welches bei den jeweiligen Gemeindeämtern, den Bezirksbauernkammern und Bezirksverwaltungsbehörden aufliegt. Die Möglichkeit von Einwendungen ist nicht an die Termine der Sprechtage gebunden.

Vor Beginn der Revisionskartierung 2013 erfolgten eingehende Beratungen mit der Landwirtschaftskammer Salzburg über die Modalitäten bei der Kartierung, insbesondere die Einbindung der Grundeigentümer. Aufgrund einer Vereinbarung zwischen Landwirtschaftskammer und Landesrat Sepp Eisl war festgelegt worden, dass künftig nicht nur öffentliche Informations- und Präsentationsveranstaltungen in den Gemeinden stattzufinden haben, sondern dass jeder Eigentümer/jede Eigentümerin von Grundflächen, auf welchen Biotopflächen festgestellt/kartiert worden sind, von diesem Umstand zu verständigen ist. Hierfür wurde ein Schriftsatz entwickelt, der jeweils vor den Präsentationsveranstaltungen persönlich adressiert an die jeweiligen Grundeigentümer/innen versandt wird. Diese Vorgangsweise verursacht zwar erhebliche personelle und finanzielle Aufwendungen, bringt aber den Vorteil einer konkreten und umfassenden Information der Grundeigentümer/innen mit sich und trägt so wesentlich zur Transparenz und Akzeptanz der Biotopkartierung bei. Durch automationsgestützten Versand konnten die personellen Aufwendungen beträchtlich reduziert werden (allein für die ersten zwölf im Flachgau präsentierten Gemeinden waren 8.500 Schreiben nötig. Dies verursachte Kosten für Kuvertierung, Porto usw. von € 14.000,--). Für die Präsentation

der Biotopkartierung in der Stadt Salzburg waren fast 8.000 Schreiben notwendig, da hier besonders viele Grundflächen wie Bachläufe und andere Geschützte Lebensräume im Gemeinschaftseigentum von Hausgemeinschaften und dergleichen stehen. Es wurde auch ein überarbeitetes Informationsblatt (siehe Beilage) zur Ausgabe gebracht.

Aufgrund der Erfahrungen des ersten Durchlaufes der Biotopkartierung im Bundesland Salzburg (1992 bis 2008) wurde getrachtet, vermehrt Aufgaben neben der Kartierung selbst an externe Auftragnehmer auszulagern. Die Aufträge an das externe Kartierungspersonal beinhalten seit 2013 die Felderhebungen, die Dateneingabe (Fachdaten, Online-Eingabe in die Datenbank GIS-Abwicklung, Übermittlung per Shapefile) und die begleitende Öffentlichkeitsarbeit (Teilnahme an Informationsveranstaltungen vor Beginn der Felderhebungen, Kontakte in der Gemeinde während der Feldarbeiten, Vortrag über die Kartierungsergebnisse bei der Abschlusspräsentation, Teilnahme an Sprechtagen, Bearbeitung von Einwendungen). Die Kartierer sind außerdem verpflichtet, sich jeweils vor Beginn der Kartierungsarbeiten am jeweiligen Gemeindeamt (nachweislich) anzumelden und sind angehalten, auch die Ortsbauernobleute zu kontaktieren sowie wann immer möglich, die Grundeigentümer/innen über ihre Tätigkeit an Ort und Stelle zu informieren. Zur Koordinierung der Arbeitsabläufe und zur Qualitätssicherung wurde eine externe Projektbetreuung beauftragt. Ihr obliegen Organisation der Informations- und Präsentationsveranstaltungen, Vorträge bei diesen Veranstaltungen, Schulung und laufende Betreuung des Kartierungspersonales sowie Qualitätskontrollen und Freigabe der Kartierungsergebnisse. Die Projektbetreuung fungiert als Schnittstelle zwischen Auftraggeber Land und den Kartiererteams sowie den Gemeinden. Weiteres wurde zur fachlichen Unterstützung mit Herrn Pflugbeil MSc eine zusätzliche Fachkraft engagiert, welcher sich bereits bei der Erstellung der Biotoptypen-Steckbriefe und einzelnen stichprobenartigen Nachkartierungen sehr bewährt hat.

Vor Darlegung des Antwortkonzeptes zur gegenständlichen Landtagsanfrage wird nochmals darauf hingewiesen, dass die Biotopkartierung in Salzburg rein deklaratorischen Charakter hat, das heißt es werden im Zuge der Kartierung bekannt gewordene Biotopflächen ersichtlich gemacht, es wird jedoch nicht durch die Biotopkartierung der Schutz von Flächen konstituiert/verursacht. Die Biotopkartierung ist eine wesentliche Planungsgrundlage weit über den Bereich des Naturschutzes hinaus. Sie dient unter anderem der örtlichen und überörtlichen Raumordnung, der betrieblichen Planung, der Verkehrswegeplanung, der Erstellung und Umsetzung von Tourismuskonzepten, der Erfüllung von Berichtspflichten, der Erstellung von Umweltverträglichkeitserklärungen im UVP-Verfahren usw. Sie ist damit ein wesentlicher Faktor zur Effizienzsteigerung und Beschleunigung von Verfahren, vermeidet Friktionen und allfällige Strafverfahren und fördert das Bewusstsein zur Berücksichtigung erhaltenswerter biologischer Strukturen.

## **Zu den einzelnen Punkten der Anfrage:**

Angemerkt wird, dass nach Befassung der Landesamtsdirektion, Zl. 2001-05B/2/131-2019, vom 15. April 2019 die Angabe der nachgefragten Auftragnehmer in anonymisierter Form aber unter Bekanntgabe der konkreten Beiträge erfolgt.

**Zu Frage 1:** Für welche Gebiete wurden die genannten Gelder 2017 tatsächlich verwendet?

2013 bis 2017 wurden sämtliche Gemeinden des Flach- und Tennengaues sowie die Stadt Salzburg kartiert. 2017 bis 2019 läuft die Kartierung in Weißbach bei Lofer (siehe Kartenbeilage). Wie schon 1992 bis 2008 ist die Salzburger Biotopkartierung/Revisionskartierung ab 2013 als im ganzen Land nach einheitlichen Kriterien durchzuführende selektive Biotopkartierung angelegt, d. h. dass nur bestimmte, in der Kartierungsanleitung festgelegte Lebensräume erfasst werden. Siedlungs- und Verkehrsflächen, intensiv genutzte land- und forstwirtschaftliche Nutzungsflächen, Hausgärten, Sportplätze und dergleichen sind nicht Gegenstand der Biotopkartierung.

**Zu Frage 2:** Welche Projekte zur Revision der ursprünglichen Biotopkartierung wurden seit 2013 mit wie vielen Landesmitteln durchgeführt? (Es wird um Auflistung nach Jahren, Projekttitel, betroffenen Gemeinden und Gesamtausgaben in diesem Jahr ersucht.)

Siehe Beilage (Tabelle).

**Zu Frage 3:** Welche externen Dienstleister wurden seit 2013 mit der Biotopkartierung in welcher Höhe beauftragt? (Es wird um Auflistung nach Jahr, Dienstleister, Projekttitel und Auftragssumme in diesem Jahr ersucht.)

Siehe Beilage (Tabelle).

**Zu Frage 4:** Welche Methode wurde bei der ursprünglichen Biotopkartierung verwendet und welche Methoden wurden seither entweder verwendet oder zumindest getestet?

Für die erstmalige Biotopkartierung des Bundeslandes Salzburg auf vegetationskundlicher Basis wurde ab 1991 eine Kartierungsanleitung entwickelt, die 1991 und 1992 bei Pilotkartierungen getestet und ab 1993 bis zum Abschluss der Erstkartierung im Jahr 2008 durchgehend verwendet wurde. Diese Kartierungsanleitung wurde in der Reihe Naturschutz-Beiträge als Bd. 14/94 (Nowotny & Hinterstoisser 1994) veröffentlicht. Bei der Revisionskartierung ab dem Jahr 2013 wurde grundsätzlich auf diese Kartierungsanleitung zurückgegriffen, sie wurde allerdings an die zwischenzeitlich erfolgten rechtlichen Änderungen einschließlich der Vorgaben aus der EU-Richtlinie 92/43/EWG und den technischen Fortschritt (insbesondere bei den Kartierungsgrundlagen und den EDV-Lösungen) angepasst. Zu einer Veränderung (Detaillierung) kam es beim Biotoptypen-Katalog, für den die vom Umweltbundesamt in vier Bänden herausgegebene Rote Liste der Biotoptypen Österreichs, welche die gemeinschaftsrechtliche Terminologie (RL 92/43/EWG) berücksichtigt, als Basis diente. Die für die Revision überarbeitete Kartierungsanleitung wird seit 2013 in ihren wesentlichen Grundzügen unverändert herangezogen. Aufgrund von Erfahrungen bei der Geländearbeit und Wünschen der Landwirtschaftskammer Salzburg wurden Adaptierungen und Präzisierungen vorgenommen, der Katalog der zu erfassenden Biotoptypen wurde etwas reduziert. Als zusätzliche Maßnahme wurden im Jahr 2017 Biotoptypen-Steckbriefe für die rasche und korrekte Ansprache erstellt, die sich seither bereits sehr gut bewährt haben. Sowohl die Kartierungsanleitung als auch die Biotoptypen-Steckbriefe sind über die Homepage des Landes Salzburg unter dem Suchbegriff "Biotopkartierung" frei zugänglich

[\(https://www.salzburg.gv.at/umweltnaturwasser\\_/Seiten/biotopkartierung.aspx\)](https://www.salzburg.gv.at/umweltnaturwasser_/Seiten/biotopkartierung.aspx).

Die grundsätzliche Methodik zur Durchführung der Biotopkartierung ist bei der Kartierung 1992 bis 2008 und der Revisionskartierung seit 2013 gleichgeblieben. Die Salzburger Biotopkartierung ist eine selektive Biotopkartierung, das heißt, dass landesweit in der Kartierungsanleitung klar definierte Biotoptypen erhoben und dargestellt werden.

**Zu Frage 5:** Gab es Methodentests, die dann nicht zur Übernahme der Biotopdaten führten?

Nein. Im Zuge der Erstkartierung 1992 bis 2008 fanden aber weitreichende Evaluierungen bzw. Vergleiche der Salzburger Biotopkartierung mit solchen Kartierungen anderer Länder statt, welche u. a. als Ergebnis mehrerer internationaler Tagungen zum Thema Biotopkartierung an der Universität Salzburg die besondere Praktikabilität der Salzburger Biotopkartierung erwiesen haben (vgl.: Biotopkartierung im Alpenraum 1994 , SAUTERIA Band 8, Salzburg 1996; Biotopkartierung im Alpenraum 1997, SAUTERIA Band 10, Salzburg 1999; Biotopkartierung in Bergregionen, SAUTERIA Band 11, Salzburg 2001, FÜRNKRANZ/HEISELMAYER/HINTER-STOISSER (Hg): Biotopkartierung im Alpenraum, Salzburg 1994; FÜRNKRANZ/HEISELMAYER/ HINTERSTOISSER (Hg.): Biotopkartierung - Naturschutz-Beiträge Band 23, Salzburg 2000)

**Zu Frage 5.1.:** Wenn ja, wann, wo, warum und zu welchen Kosten war dies der Fall?

Siehe oben.

**Zu Frage 5.2.:** Wie wird eine einheitliche Qualität der Kartierung bei unterschiedlichen Methoden garantiert?

Es werden aktuell keine unterschiedlichen Methoden angewandt. Wie oben erwähnt sind gegenüber der Biotopkartierung 1992 bis 2008 eine Reihe von Biotoptypen weggefallen (z. B. Alleen, landschaftsprägende Einzelbäume, Streuobstwiesen usw.). Die Qualitätssicherung erfolgt durch strenge Plausibilitätsprüfungen und Stichprobenkontrollen durch einen externen Projektkoordinator. Außerdem finden zusammenfassende Einschulungen der Kartierer/innen in Form von Workshops vor der jeweiligen Kartierperiode statt.

**Zu Frage 6:** Wie viele Ressourcen zusätzlich zu den Beauftragungen Externer (Frage 3) wurden seit 2013 für die Biotopkartierung aufgewendet? (Es wird um Auflistung nach Sachmitteln und Vollzeitäquivalenten für Planung/Kartierung/Datenaufbereitung und Jahr ersucht.)

Abgesehen von den unter Punkt 3 angefragten (externen) Projektkosten fallen intern Druckkosten für Biotopkarten und Portokosten für den Versand der Einladungen zu den Informations- bzw. Präsentationsveranstaltungen der Biotopkartierung als Sachkosten an. Weitere Kosten ergeben sich aus der zeitweisen Befassung jeweils zuständiger Mitarbeiter/innen in

Zusammenhang mit Vorbereitung und Durchführung der Auftragsvergabe, Projektbegleitung und Nachsorge (insbesondere Durchführung der Sprechtage nach Präsentation der Kartierungsergebnisse in den Gemeinden als Serviceleistung für die Grundeigentümer/innen). Aufgrund der 2013 bis 2018 gehäuften grundsätzlichen Einwendungen der Landwirtschaftskammer fielen weiters Aufwendungen im Bereich der Referats- und Abteilungsleitung für Informations- und Koordinierungsgespräche in erhöhtem Ausmaß an.

Eine Expost-Abschätzung ergibt dafür folgende Aufgliederung für die Jahre 2015 bis 2017:

Abteilung/Referatsleitung: 4 % Mag. Nowotny (Projektleiter): 40 % DI Mathias Kürsten (SAGIS): 20 % Andrea Gehmacher; bis Ende 2018 Anne Hasenbichler (Finanzierungsabwicklung): 5 % Mag. Eva Magometschnigg (rechtliche Bearbeitung, Ausschreibungen, Projektvergabe): 2 % Sekretariat/Assistenz (organisatorische Unterstützung): 2 % Ing. Andreas Hofer (Vertragsnaturschutz; Sprechtage): 5 %

**Zu Frage 7:** Sind die bisher erhobenen Daten vollständig im SAGIS oder anderswo aufbereitet einsehbar bzw. abrufbar?

Grundsätzlich sind die Daten der 1992 bis 2008 landesweit erhobenen Biotopkartierung über das Salzburger Geographische Informationssystem SAGIS öffentlich einsehbar. In bereits präsentierten Gemeinden wurden diese (alten) Daten bereits durch jene der Revisionskartierung seit 2013 ersetzt (siehe beiliegenden Übersichtsplan). Solche bereits präsentierte (fertiggestellte) Daten der Biotopkartierung werden öffentlich dargestellt und über das SAGIS bzw. das OGD verfügbar gemacht.

**Zu Frage 8:** Zu welchen Bedingungen und Kosten sowie in welchen Formaten können welche Daten von Externen (Bildungseinrichtungen/Firmen/NGO's) bezogen werden?

Die aktuellen Daten der Biotopkartierung werden kostenlos über die folgenden Kanäle zur Verfügung gestellt:

- Biotopsuche über die Informationsebene Naturschutz [\(https://service.salzburg.gv.at/INS/Schutz/searchext?init=J\)](https://service.salzburg.gv.at/INS/Schutz/searchext?init=J)
- Kartendarstellung der aktuellen Biotopkartierung über SAGISonline und SAGISmobile, Themenbereich "Natur", Layour "Biotope" [\(https://www.salzburg.gv.at/sagismobile/sagismobile/map/Natur/Biotopkartierung\)](https://www.salzburg.gv.at/sagismobile/sagismobile/map/Natur/Biotopkartierung)
- Digitale Flächeninformationen über das OGD-Portal des Landes Salzburg [\(https://service.salzburg.gv.at/ogd/client/\)](https://service.salzburg.gv.at/ogd/client/)

Allgemeine Informationen sowie die Links zur Kartierungsanleitung und den Steckbriefen sind unter folgender Seite der Landeshomepage zu finden: [https://www.salzburg.gv.at/umweltnaturwasser\\_/Seiten/biotopkartierung.aspx](https://www.salzburg.gv.at/umweltnaturwasser_/Seiten/biotopkartierung.aspx)

Ich ersuche das Hohe Haus um Kenntnisnahme dieser Anfragebeantwortung.

Salzburg, am 10. Mai 2019

Hutter eh.

Information zur Biotopkartierung Salzburg - Revision 2013

# Biotopkartierung Salzburg - Revision 2013

Natuurschutz

Land Salzburg

1

## Was ist eine Biotopkartierung?

Die Biotopkartierung ist eine Erfassung besonders wertvoller natürlicher und naturnaher Lebensräume in der Kultur- und Naturlandschaft, wie zum Beispiel von Mooren, Feuchtwiesen, Tümpeln oder landschaftsprägenden Bäumen, Nicht als Biotope aufgenommen werden dagegen Siedlungs- und Verkehrsflächen, intensive landwirtschaftliche Nutzflächen, Ertragswälder und Monokulturen, Hausgärten oder Sportanlagen

## Wozu wird die Biotopkartierung benötigt?

Früher verstand sich der Naturschutz vor allem als Landschafts- und Artenschutz. Fangverbote, Bejagungs- und Pflückverbote sollten die bedrohten Tier- und Pflanzenarten schützen.

Besonders spezialisierte Lebewesen können jedoch nur durch die Erhaltung ihrer Lebensräume (= Biotope) vor dem Aussterben bewahrt werden. Diese Erkenntnis wurde 1992 in der Gesetzgebung zum Naturschutz berücksichtigt.

Seitdem wir Menschen mit zerstörerischer Kraft in die Natur eingreifen, wachsen die "Roten Listen" gefährdeter Tiere und Pflanzen sprunghaft an. Die Biotopkartierung ist eine wesentliche Grundlage, um dem schleichenden Artensterben Einhalt zu gebieten.

## Nur was man kennt, kann man auch wirksam schützen!

Vier Prozent der Pflanzengesellschaften des Landes Salzburg sind bereits ausgestorben und 44 Prozent in unterschiedlichem Ausmaß bedroht. 42,5 Prozent der heimischen Farn- und Blütenpflanzen stehen auf der aktuellen Roten Liste.

Sämtliche heimischen Amphibienarten gelten als gefährdet. Sechs Prozent der für Salzburg nachgewiesenen Großschmetterlingsarten sind ausgerottet oder verschollen, 33 Prozent der Schmetterlingsarten droht das Schicksal, für immer aus unserer Landschaft zu verschwinden.

## Welche Ziele verfolgt die Biotopkartierung

### Bestandsaufnahme der Lebensräume

Alle ökologisch wertvollen Lebensräume und die für die landschaftliche Vielfalt und Schönheit unserer Heimat wesentlichen Strukturen (z.B. Hecken, Gehölze, Gewässer) werden durch eine wissenschaftliche Bestandsaufnahme erfasst.

### Vollzug der gesetzlichen Bestimmungen

Die Kenntnis der gefährdeten Lebensräume ist Voraussetzung für die erfolgreiche und effiziente Umsetzung der Biotop-Schutzbestimmungen des Salzburger Naturschutzgesetzes.

#### Vertragsnaturschutz

Die Biotopkartierung liefert wesentliche Grundlagen für den Vertragsnaturschutz, die partnerschaftliche Zusammenarbeit zwischen GrundeigentümerInnen und Naturschutzbehörde.

#### Erkennen von Defiziten

Durch die menschlichen Aktivitäten wurden viele ökologisch wertvolle Biotope in weiten Teilen unserer Landschaft vernichtet. Die Biotopkartierung zeigt auf, wo Defiziträume und Verinselungen von Lebensräumen bestehen.

#### Renaturierung und Restrukturierung

Die Biotopkartierung liefert Grundlagen für die Renaturierung (z.B. von verbauten Bächen) und die Restrukturierung ausgeräumter Landschaften (z.B. durch Heckenpflanzung).

#### Planungsgrundlage

Bei Projekten, wie z.B. Straßenbauten, kann schon im Planungsstadium auf wertvolle Biotope Rücksicht genommen werden.

#### **Artenhilfsprogramme**

Eine wissenschaftliche Bestandsaufnahme ist die Grundlage, um konkrete Hilfsprogramme zur Erhaltung besonders bedrohter Tier- und Pflanzenarten zu entwickeln.

## Feststellen von Entwicklungstendenzen

Durch wiederholte Erhebungen lassen sich Entwicklungen beobachten, die sowohl auf lokalen als auch auf überregionalen Einflüssen beruhen (z.B. Klimaerwärmung).

Information zur Biotopkartierung Salzburg - Revision 2013

## Wie läuft die Biotopkartierung ab?

#### Vorbereitung und Ausschreibung

Die Naturschutzabteilung legt die Kartierungsgebiete fest, die aus einer oder mehreren Gemeinden bestehen, und schreibt die Arbeiten an qualifizierte AuftragnehmerInnen aus. Die BestbieterInnen erhalten die Aufträge. Die Organisation und Betreuung der Kartierung sowie die Kontrolle der Ergebnisse erfolgt durch ein externes Büro.

#### Informationsveranstaltungen

In den Kartierungsgebieten wird vorab über den Ablauf der Biotopkartierung, die rechtlichen Grundlagen und den Vertragsnaturschutz informiert. Ein weiteres Ziel dieser Veranstaltungen ist es, die Zusammenarbeit der Bevölkerung mit der Naturschutzbehörde zum Schutz unserer Landschaft zu fördern.

#### Arbeit im Kartierungsgebiet

Die KartiererInnen bearbeiten systematisch das gesamte Kartierungsgebiet, allerdings werden nur ökologisch wertvolle Flächen aufgenommen. Als Unterlagen dienen die Kartierungsanleitung, entzerrte Luftbilder (Orthofotos) im Maßstab 1:5000 sowie Erhebungsbögen.

#### **Auswertung und Präsentation**

Die Ergebnisse werden in die Datenbank der Naturschutzabteilung und das Geographische Informationssystem des Landes (SAGIS) übernommen. Über die Ergebnisse werden alle betroffenen Grundeigentümer direkt informiert, zudem finden in den Gemeinden Präsentationsveranstaltungen für alle interessierten GemeindebürgerInnen statt. Für offene Fragen und individuelle Beratungen werden Sprechtage in den jeweiligen Gemeinden durchgeführt.

#### **Revision Biotopkartierung**  $2013:$ Grundlage für eine erfolgreiche Naturschutzarbeit

In den 1990er Jahren wurde im Auftrag der Salzburger Landesregierung die Biotopkartierung im nördlichen Flachgau erstmals durchgeführt. Dabei wurden im Maßstab 1:5.000 Flächen von naturschutzfachlicher Bedeutung erfasst. Diese Ergebnisse sind auch online im **SAGIS** (Salzburger Geographisches Informationssystem: salzburg.gv.at/landkarten) abrufbar. Auftrag  $Im$ der Naturschutz-Abteilung beginnt 2013 eine Revision der Biotopkartierung, um die Daten zu aktualisieren und falls erforderlich zu korrigieren und zu ergänzen.

3

Natur/schutz<br>Laud Salzburg

Information zur Biotopkartierung Salzburg - Revision 2013

## Welche Biotoptypen gibt es?

- Ein großer Teil der Biotoptypen zählt zu Lebensräumen, die an Wasser gebunden sind: Stehende und fließende Gewässer und ihre charakteristische Begleitvegetation. Auen und Sümpfe. Hoch-, Nieder- und Übergangsmoore, Quellfluren.
- Biotoptypen der Kulturlandschaft: Extensiv bewirtschaftete Flächen wie  $\bullet$ Glatthaferwiesen. und Trockenstandorte. Feuchtwiesen. Mager-Brachflächen, Wildkrautgesellschaften und aufgelassene Abbauflächen mit einer natürlichen Entwicklung der Wiederbesiedelung.
- Naturwälder oder naturnahe Wälder und Gebüsche aller Höhenstufen sowie  $\bullet$ andere Gehölze, zu welchen beispielsweise auch Hecken, Feldgehölze, landschaftsprägende Einzelbäume oder Alleen zählen.
- Alpine Rasenund Polstergesellschaften. Wildheumähder.  $\bullet$ Zwergstrauchheiden, Steinschutt- und Geröllgesellschaften, die teilweise auch unterhalb der Waldgrenze zu finden sind. Schneebodengesellschaften und der Bereich der Gletscher und ihres Vorfeldes.
- geomorphologische geologische **Besondere** glaziologische, und  $\bullet$ Formbildungen wie z.B. Gletscherschliffe und -töpfe, Karstbildungen, Schutthalden, Felswände, Mauern, Höhlen oder Fossilienvorkommen.

Die Mitarbeiterinnen der Biotopkartierung Salzburg und der Naturschutzabteilung geben Ihnen gerne Auskunft und sind für Ihre Unterstützung dankbar, vor allem für Hinweise zur Lage wertvoller Biotope.

Kontakt: Für Rückfragen wird um direkte Kontaktaufnahme mit Dr. Christian EICHBERGER (0699 8845 1656; christian.eichberger@sbg.ac.at) bzw. Mag. Maria WINTERSTELLER (0699 8127 8997; botanyscout@yahoo.de) gebeten.

#### Biodiversität ist Lebensqualität!

## Die Biotopkartierung ist wichtige Grundlage für die Erhaltung einer großen Vielfalt an Lebensräumen sowie Tier- und Pflanzenarten!

Impressum: Herausgeber: Amt der Salzburger Ländesregierung, Abteilung 13 - Naturschutz. Für den Inhalt verantwortlich: Mag. Günther Nowotny, Dr. Christian Eichberger. Herstellung: Grafik und Hausdruckerei Land Salzburg, Alle: Postfach 527, 5010 Salzburg, (Stand: 06/2013)

## **Biotopkartierung Revision, Bezirke Flach-,Tennen-, Pinzgau und Alpinzone lt. Bericht des Salzburger Naturschutzfonds 2017**

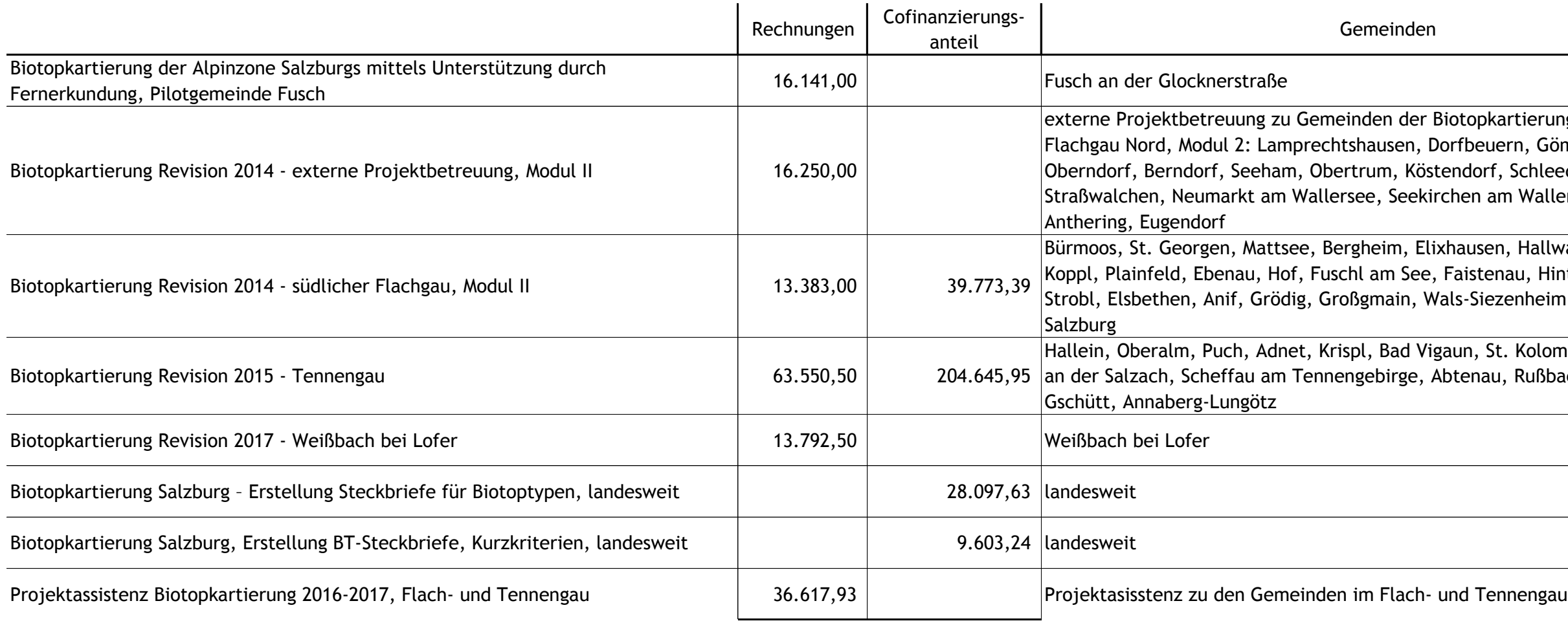

441.855,14 € (inkl. Cofinanzierungsanteil)

externe Revision 2013<br>Lopkartierung Revision 2013 beuern, Göming, Nussdorf, dorf, Schleedorf, en am Wallersee, Henndorf<mark>,</mark>

.<br>ausen, Hallwang, Thalgau, istenau, Hintersee, St. Gilgen, -Siezenheim, Stadtgemeinde

n, St. Koloman, Kuchl, Golling enau, Rußbach am Pass

## **Biotopkartierung Revision - Auflistung aller Projekte seit 2013 gemäß Fonds-Bericht 2013-2017**

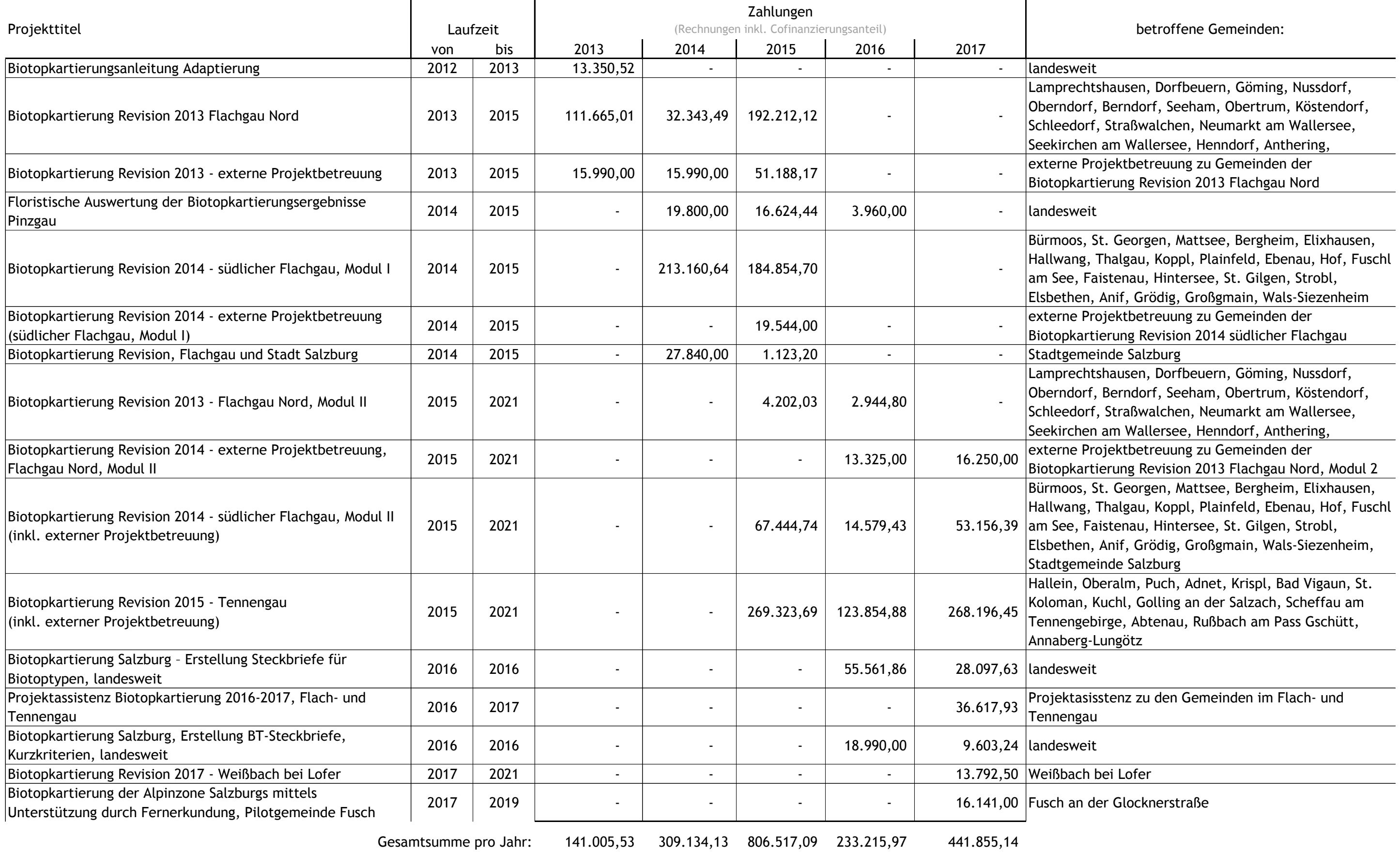

7.070,52 - 283.767,90 - 282.120,22 darin enthaltener Cofinanzierungsanteil

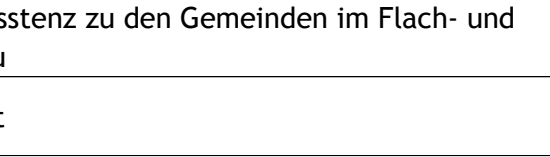

## **Biotopkartierung Revision - Auflistung externer Dienstleister je Projekt seit 2013 gemäß Fonds-Bericht 2013-2017**

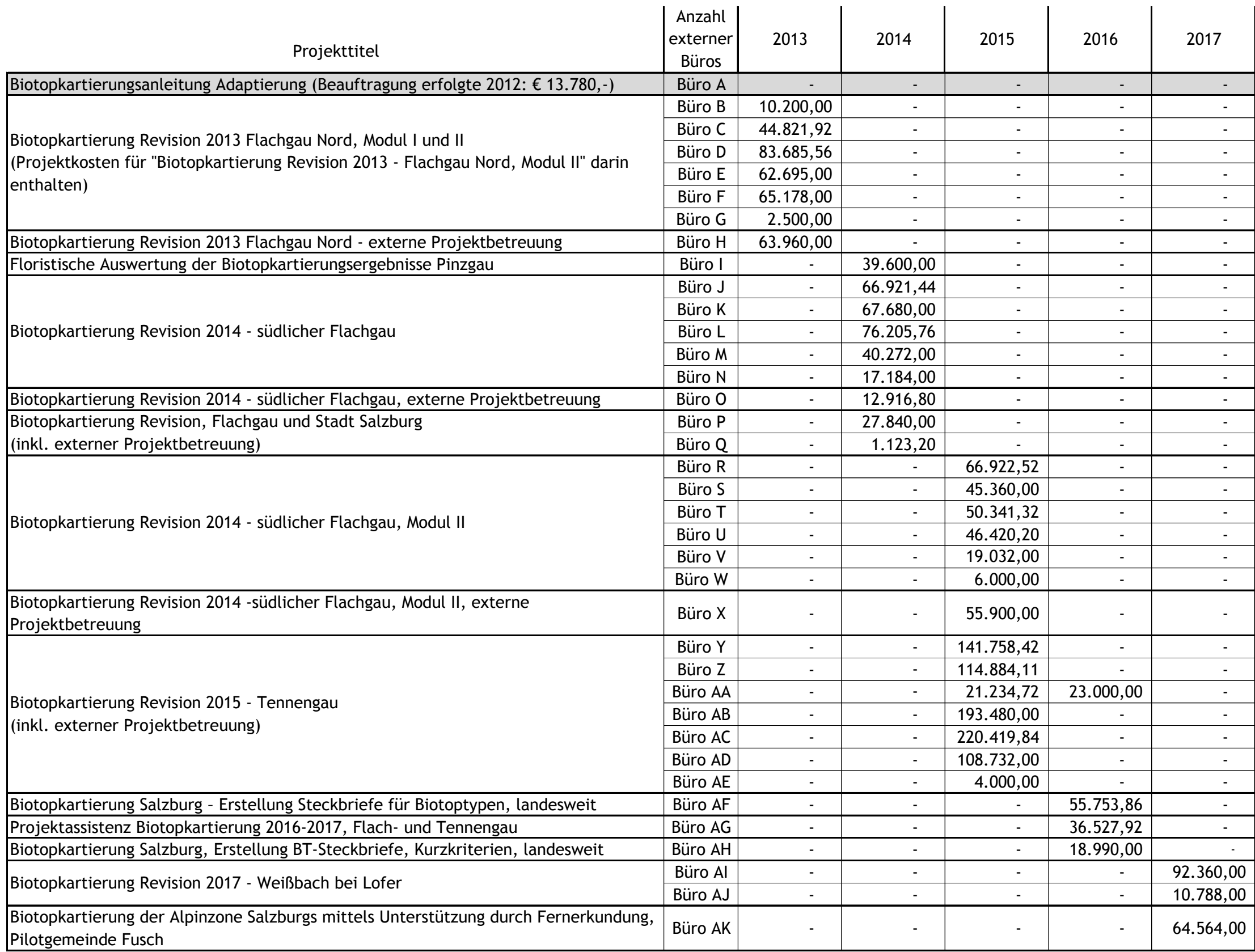